# **Graphein**

*Release 0.0.1*

**Arian Jamasb**

**Jul 27, 2020**

# **GETTING STARTED:**

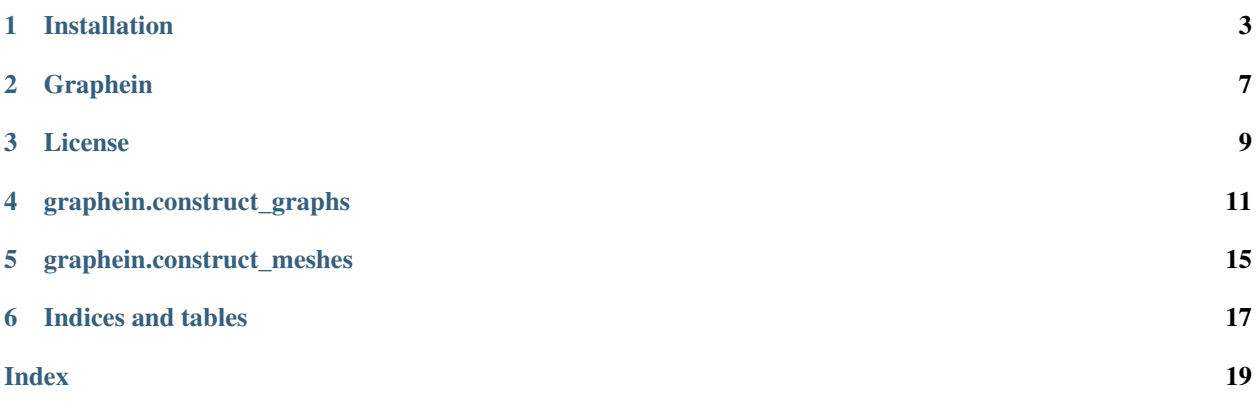

This package provides functionality for producing a number of types of graph-based representations of proteins. We provide compatibility with standard formats, as well as graph objects designed for ease of use with popular deep learning libraries.

Note: This is an early-stage project and a lot more documentation and functionality is planned to be included. If you are a structural biologist or machine learning researcher in computational biology, my inbox is always open for suggestions and assistance!

### **INSTALLATION**

<span id="page-6-0"></span>Graphein depends on a number of other libraries for constructing protein graphs and meshes. These should be installed in advance.

Note: We recommend installing Graphein in a virtual environment. ..

Note: Some of these packages have more involved setup depending on your requirements (i.e. CUDA). Please refer to the original packages for more detailed information

conda create -n graphein python=3.7

### **1.1 Installing PyTorch Libraries**

pip install torch pip install dgl pip install pytorch3d

### **1.2 Installing Pytorch Geometric**

```
$ pip install torch-scatter==latest+${CUDA} -f https://pytorch-geometric.com/whl/
˓→torch-1.5.0.html
$ pip install torch-sparse==latest+${CUDA} -f https://pytorch-geometric.com/whl/torch-
\rightarrow1.5.0.html
$ pip install torch-cluster==latest+${CUDA} -f https://pytorch-geometric.com/whl/
˓→torch-1.5.0.html
$ pip install torch-spline-conv==latest+${CUDA} -f https://pytorch-geometric.com/whl/
˓→torch-1.5.0.html
$ python setup.py install or pip install torch-geometric
```
Install all needed packages with \${CUDA} replaced by either cpu, cu92, cu100 or cu101 depending on your PyTorch installation:

# **1.3 GetContacts Requirements**

```
# Install get_contact_ticc.py dependencies
$ conda install scipy numpy scikit-learn matplotlib pandas cython seaborn
$ pip install ticc==0.1.4
# Install vmd-python dependencies
$ conda install netcdf4 numpy pandas seaborn expat tk=8.5 # Alternatively use pip
$ brew install netcdf pyqt # Assumes https://brew.sh/ is installed
# Set up vmd-python library
$ git clone https://github.com/Eigenstate/vmd-python.git
$ cd vmd-python
$ python setup.py build
$ python setup.py install
$ cd ..
# Set up getcontacts library
$ git clone https://github.com/getcontacts/getcontacts.git
$ echo "export PATH=`pwd`/getcontacts:\$PATH" >> ~/.bash_profile
$ source ~/.bash_profile
# Test installation
$ cd getcontacts/example/5xnd
$ get_dynamic_contacts.py --topology 5xnd_topology.pdb \
                           --trajectory 5xnd_trajectory.dcd \
                          --itypes hb \
                          --output 5xnd_hbonds.tsv
```
# **1.4 Install DSSP**

We use DSSP to compute secondary structure features of proteins.

```
conda install -c salilab dssp
```
# **1.5 IPyMol**

Install IPyMol from GitHub. The release on PyPI appears to behind the repository and some required functionality is unavailable. <https://github.com/cxhernandez/ipymol>

```
git clone https://github.com/cxhernandez/ipymol
cd ipymol
pip install .
```
# **1.6 Install Graphein**

git clone https://github.com/a-r-j/grahein cd graphein pip install -e .

# **GRAPHEIN**

<span id="page-10-0"></span>Graphein is a python library for constructing graph and surface-mesh representations of protein structures for computational analysis. The library interfaces with popular geometric deep learning libraries: DGL, PyTorch Geometric and PyTorch3D. As feature engineering is a vital step in a machine learning project, the library is designed to be highly flexible, allowing the user to parameterise the graph construction, scalable to facilitate working with large protein complexes,and containing useful pre-processing tools for preparing experimental structure files. Graphein is also designed to facilitate network-based and graph-theoretic analyses of protein structures in a high-throughput manner.

### **THREE**

# **LICENSE**

#### <span id="page-12-0"></span>MIT License

Copyright (c) 2019-2020 Arian Jamasb

Permission is hereby granted, free of charge, to any person obtaining a copy of this software and associated documentation files (the "Software"), to deal in the Software without restriction, including without limitation the rights to use, copy, modify, merge, publish, distribute, sublicense, and/or sell copies of the Software, and to permit persons to whom the Software is furnished to do so, subject to the following conditions:

The above copyright notice and this permission notice shall be included in all copies or substantial portions of the Software.

THE SOFTWARE IS PROVIDED "AS IS", WITHOUT WARRANTY OF ANY KIND, EXPRESS OR IMPLIED, INCLUDING BUT NOT LIMITED TO THE WARRANTIES OF MERCHANTABILITY, FITNESS FOR A PAR-TICULAR PURPOSE AND NONINFRINGEMENT. IN NO EVENT SHALL THE AUTHORS OR COPYRIGHT HOLDERS BE LIABLE FOR ANY CLAIM, DAMAGES OR OTHER LIABILITY, WHETHER IN AN ACTION OF CONTRACT, TORT OR OTHERWISE, ARISING FROM, OUT OF OR IN CONNECTION WITH THE SOFT-WARE OR THE USE OR OTHER DEALINGS IN THE SOFTWARE.

### **GRAPHEIN.CONSTRUCT\_GRAPHS**

### <span id="page-14-1"></span><span id="page-14-0"></span>**4.1 graphein.construct\_graphs.ProteinGraph**

**class** graphein.construct\_graphs.**ProteinGraph**(*granularity*, *keep\_hets*, *insertions*, *node\_featuriser*, *get\_contacts\_path*, *pdb\_dir*, *contacts\_dir*, *exclude\_waters=True*, *covalent\_bonds=True*, *include\_ss=True*, *include\_ligand=False*, *intramolecular\_interactions=None*, *graph\_constructor=None*, *edge\_featuriser=None*, *edge\_distance\_cutoff=None*, *verbose=True*, *deprotonate=False*, *remove\_string\_labels=False*, *long\_interaction\_threshold=None*)

**\_\_init\_\_**(*granularity*, *keep\_hets*, *insertions*, *node\_featuriser*, *get\_contacts\_path*, *pdb\_dir*, *contacts\_dir*, *exclude\_waters=True*, *covalent\_bonds=True*, *include\_ss=True*, *include\_ligand=False*, *intramolecular\_interactions=None*, *graph\_constructor=None*, *edge\_featuriser=None*, *edge\_distance\_cutoff=None*, *verbose=True*, *deprotonate=False*, *remove\_string\_labels=False*, *long\_interaction\_threshold=None*) Initialise ProteinGraph Generator Class

#### Parameters

- **granularity** (str) Specifies granularity of the graph construction. {'atom', 'CA', 'CB'}. CA = Alpha Carbon, CB = Beta Carbon
- **keep\_hets** (bool) Keep heteroatoms present in the PDB file. Typically, these correspond to metal ions or modified residues (e.g. MSE)
- **insertions** (bool) Keep atoms/residues with multiple insertion positions. Multiple insertions exist when the electron density is too vague to define a single insertion
- **node\_featuriser** (DGL Node Featuriser) DGL Node featuriser for atomlevel graphs. Canonical Featurises recommended.
- **pdb** dir  $(str)$  Directory to PDB files. We will download .PDB files to this folder if you don't have an existing local copy of the requisite structure
- **contacts\_dir** (str) Directory to GetContacts files
- **exclude\_waters** (bool) Specifies inclusion of water molecules. Not yet fully operational.
- <span id="page-15-0"></span>• **covalent** bonds (bool) – Specifies inclusion of covalent backbone. E.g. joins adjacent residues in the sequence
- **include\_ss** (bool) Specifies inclusion of secondary structure features computed by DSSP. Future warning: this will be changed in a subsequent update for managing feature selection.
- **include**  $\text{lingand}(bool)$  Not yet implemented. Will specify option to include bound ligand(s) in the graph.
- **intramolecular\_interactions** (list) List of allowable intramolecular interactions to include from GetContacts. ['sb', 'pc', 'ps', 'ts', 'vdw', 'hb', 'hbb', 'hbsb', 'hbbb', 'hbss', 'wb', 'wb2', 'hblb', 'hbls', 'lwb', 'lwb2', 'hp']. See [https://getcontacts.](https://getcontacts.github.io/interactions.html) [github.io/interactions.html](https://getcontacts.github.io/interactions.html) for details.
- **edge\_distance\_cutoff** (float) Distance in angstroms specifying cutoff distance for constructing an edge when using distance construction
- **long\_interaction\_threshold** (int) Specifies minimum distance in sequence for two nodes to be connected

**dgl\_graph\_from\_pdb\_code**(*pdb\_code=None*, *file\_path=None*, *chain\_selection='all'*, *contact\_file=None*, *edge\_construction=['contacts']*, *encoding=False*, *k\_nn=None*, *custom\_edges=None*)

Produces a DGL graph from a PDB code and a selection of polypeptide chains

#### Parameters

- **file\_path** (str) –
- **custom\_edges** (Pandas DataFrame, optional) Pass user-defined custom edges to use in edge construction, defaults to None
- **edge\_construction** (list) Specifies edge construction methods. {'contact', 'distance', 'custom'}, defaults to ['contacts']
- **k\_nn** (int) Specifies number of nearest neighbours to make K\_NN edges with
- **encoding** (bool) Indicates whether or not node names and labels should be encoded
- **contact\_file** (str) Path to local GetContacts output file, defaults to None
- **pdb\_code** (str) 4 character PDB accession code
- **chain** selection  $(list)$  string indicating which chains to select  ${'A', 'B', 'AB',}$ . . . , 'all'}, defaults to 'all'

Returns DGLGraph object, nodes populated by residues or atoms as specified in class initialisation

**dgl\_graph\_from\_pdb\_file**(*file\_path*, *chain\_selection*, *contact\_file*, *edges=None*) Produces a DGL graph from a PDB file and a selection of polypeptide chains

#### Parameters

- **edges** (Pandas DataFram, optional) User-defined custom edges, defaults to None
- **contact\_file** (str) Path to local GetContacts output file
- **file**  $path(str) 4 character PDB accession code$
- **chain\_selection**  $(str)$  Polypeptide chains in structure to select  ${'A', 'B', 'AB',}$  $\ldots$ , 'all

<span id="page-16-0"></span>Returns DGLGraph object, nodes populated by residues or atoms as specified in class initialisation

Return type DGLGraph

**nx\_graph\_from\_pdb\_code**(*pdb\_code*, *chain\_selection='all'*, *contact\_file=None*, *edge\_construction=['contacts']*, *encoding=False*, *k\_nn=None*, *custom\_edges=None*)

Produces a NetworkX Graph Object

Parameters

- **encoding** –
- **edges** (Pandas DataFrame, optional) User-supplied edges, defaults to None
- **pdb\_code** (str) 4 character PDB accession code
- **chain\_selection** (str) string indicating chain selection {'A', 'B', 'AB', . . . , 'all'}, defaults to 'all'
- **contact\_file** (str, optional) Path to GetContacts output file.

Returns NetworkX graph object of protein

Return type NetworkX graph

**nx\_graph\_from\_pdb\_file**(*pdb\_code*, *chain\_selection='all'*, *contact\_file=None*) Produces a NetworkX Graph Object

#### **Parameters**

- **pdb\_code** (str) 4 character PDB accession code
- **chain\_selection**  $(str)$  string indicating chain selection  $\{A', B', A'B', \ldots, 'all'\}$
- **contact\_file** (str, optional) Path to GetContacts output file.

Returns NetworkX graph object of protein

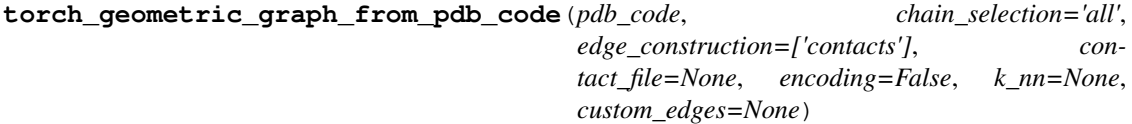

Produces a PyToch Geometric Data object from a protein structure

#### Parameters

- **k** nn (int, optional) Specifies K nearest neighbours to use in KNN edge construction, defaults to None
- **custom\_edges** (Pandas DataFrame, optional) User-supplied edges to use, defaults to None
- **encoding** (bool) –
- **edge\_construction** (list) List containing edge construction to be used. ['contacts', 'distance', 'delaunay'], defaults to ['contacts']
- **pdb\_code** (str) 4-character PDB accession code
- **chain\_selection**  $(str)$  Specifies polypeptide chains to include. e.g. one of  ${^tA}$ , 'B' ,'AB', 'BC'}, defaults to 'all'
- **contact\_file** (str) Path to contact file if using local file.

Returns Pytorch Geometric Graph of protein structure.

Return type PyTorch Geometric Data object

**FIVE**

### **GRAPHEIN.CONSTRUCT\_MESHES**

### <span id="page-18-1"></span><span id="page-18-0"></span>**5.1 graphein.construct\_meshes.ProteinMesh**

**class** graphein.construct\_meshes.**ProteinMesh**

### **\_\_init\_\_**()

Initialise ProteinGraph Generator Class

#### **create\_mesh**(*pdb\_code=None*, *pdb\_file=None*, *out\_dir=None*)

Creates a PyTorch3D Mesh from an .Obj file. pdb\_code and pdb\_file are optional arguments. Use one as suits your purposes

#### Parameters

- **pdb\_code** (str) 4-character PDB accession code
- **pdb\_file** (str) Path to local .PDB file
- **out\_dir**  $(str)$  Path to output directory

#### Returns verts, faces, aux

#### **get\_obj\_file**(*pdb\_file=None*, *pdb\_code=None*, *out\_dir=None*)

Produces .Obj file from PDB structure through IPyMol. pdb\_code and pdb\_file are optional arguments. Use one as suits your purposes

#### Parameters

- **pdb\_file** (str) Path to local .PDB file
- **pdb\_code** (str) 4 character PDB accession code
- **out\_dir**  $(str)$  Path to output directory

#### Returns

**SIX**

# **INDICES AND TABLES**

- <span id="page-20-0"></span>• genindex
- modindex
- search

### **INDEX**

# <span id="page-22-0"></span>Symbols

\_\_init\_\_() (*graphein.construct\_graphs.ProteinGraph method*), [11](#page-14-1) \_\_init\_\_() (*graphein.construct\_meshes.ProteinMesh method*), [15](#page-18-1)

# C

create\_mesh() (*graphein.construct\_meshes.ProteinMesh method*), [15](#page-18-1)

# D

dgl\_graph\_from\_pdb\_code() (*graphein.construct\_graphs.ProteinGraph method*), [12](#page-15-0) dgl\_graph\_from\_pdb\_file()

(*graphein.construct\_graphs.ProteinGraph method*), [12](#page-15-0)

# G

get\_obj\_file() (*graphein.construct\_meshes.ProteinMesh method*), [15](#page-18-1)

# N

nx\_graph\_from\_pdb\_code() (*graphein.construct\_graphs.ProteinGraph method*), [13](#page-16-0) nx\_graph\_from\_pdb\_file() (*graphein.construct\_graphs.ProteinGraph method*), [13](#page-16-0)

### P

ProteinGraph (*class in graphein.construct\_graphs*), [11](#page-14-1) ProteinMesh (*class in graphein.construct\_meshes*), [15](#page-18-1)

# T

torch\_geometric\_graph\_from\_pdb\_code() (*graphein.construct\_graphs.ProteinGraph method*), [13](#page-16-0)